**Wolters Kluwer** 

## In **3 stappen** naar optimale verwerking van facturen of pinbonnen met de **Basecone app**

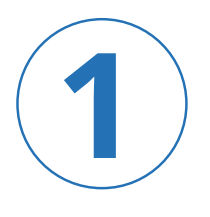

**Maak een foto van de bon of factuur met de Basecone app**

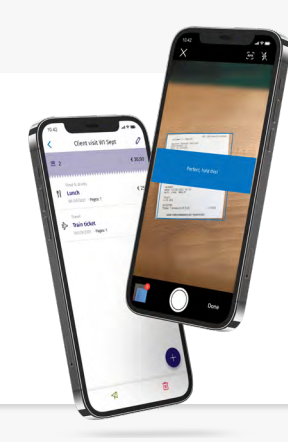

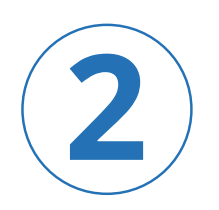

**Kies voor 'factuur' of je details staan klaar met de tag inkoop**

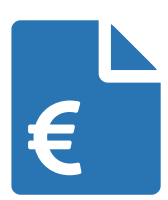

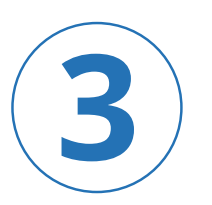

## **Verzend deze naar de boekhouding**

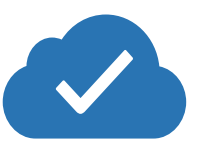

Het factuurarchief van Basecone voldoet aan de digitale bewaarplicht die de Belastingdienst stelt. Digitaal ontvangen facturen hoeven dus NIET apart te worden opgeslagen of geprint.

## basecone